# dRICH Re-scaled in DD4hep

Christopher Dilks dRICH Software Meeting 18 May 2022

#### **Available dRICH Software**

- Fun4all Standalone: <a href="https://github.com/cisbani/dRICh">https://github.com/cisbani/dRICh</a>
  - Geometry G4 text file: <a href="https://github.com/cisbani/dRICh/tree/main/share/config">https://github.com/cisbani/dRICh/tree/main/share/config</a>
    - Updated ECCE Versions: https://github.com/ECCE-EIC/calibrations/tree/main/dRICH/mapping
  - Optics and Material Properties Generation: <a href="https://github.com/cisbani/dRICh/tree/main/share/source">https://github.com/cisbani/dRICh/tree/main/share/source</a>
- ECCE in DD4hep: <a href="https://eicweb.phy.anl.gov/EIC/detectors/ecce">https://eicweb.phy.anl.gov/EIC/detectors/ecce</a>

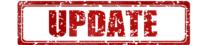

- Compact XML file (constants): compact/drich.xml
- · Placement Algorithms: src/DRICH geo.cpp
- Optical / Material Property Tables: compact/optical materials.xml
- GDML Files available in CI artifacts
- IRT, documentation, and analysis: <a href="https://eicweb.phy.anl.gov/EIC/irt">https://eicweb.phy.anl.gov/EIC/irt</a>
- Development scripts + more documentation: <a href="https://github.com/c-dilks/drich-dev">https://github.com/c-dilks/drich-dev</a>
- GEMC: <a href="https://github.com/EIC-eRD11/dualRICH\_inMEIC">https://github.com/EIC-eRD11/dualRICH\_inMEIC</a>

### **Rescaled dRICH to ECCE Geometry**

Gitlab issue:https://eicweb.phy.anl.gov/EIC/detectors/ecce/-/issues/10 See linked merge requests and associated branches

ATHENA master branch dRICH version was copied to the new ECCE repository main branch

#### The above MR does the following:

- Re-scale and re-position dRICH to match ECCE G4 text file (v5)
  - Match optics
  - Re-parameterize sphere to support optical tuning
- Pull updates from ATHENA unmerged branch 144-irt-geometry:
  - Sensor size and pixel segmentation
  - Change material Silicon → AirOptical (temporary patch, to be updated)
  - Update sensor and mirror surfaces (something here caused a bug...)

### **Assumed Envelope and Position**

#### Sebastian's slides:

https://indico.bnl.gov/event/15567/contributions/62935/attachments/40804/68 210/dRICH\_geometry.pdf

#### G4 Text file:

https://github.com/ECCE-EIC/calibrations/blob/main/dRICH/mapping/drich-g4model\_v5.txt

#### **Dimensions:**

Units are cm, and positions are w.r.t. IP, given for the sector centered on the +x axis

- Occupies z from 180 280
- Outer radius = 180
- Snout parameters:
  - Length: 20 (note: testing a shorter option, with length = aerogel thickness)
  - Radii: projective to back-plane corner
  - Aerogel thickness = 4
- Mirror parameters:
  - Center (z,x) = (79.19, 125)
  - Radius = 200
- Sensor sphere parameters (extracted from spherical fit)
  - Center (z,x) = (71.93, 124,98)
  - Radius = 140

### **Reparameterize Mirror** → **Focus Tuning**

See slides from last meeting for description of these parameters: https://indico.bnl.gov/event/15567/contributions/62933/attachments/40 810/68218/drich-dd4hep.pdf

- Mirror parameters:
  - Center (z,x) = (79.19, 125)
  - Radius = 200

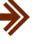

```
<mirror
backplane
              = "DRICH_window_thickness + 0.71*cm"
focus tune x = "69.78*cm"
focus tune z = "51.45*cm"
 />
```

While we could simply use the (center, radius) parameters, having the re-parameterized (backplane, focus tunes) allows for the ability to "steer" the focal region:

Mirror is parameterized such that the focus is aimed at (z + focus\_tune\_z , x + focus\_tune\_x)

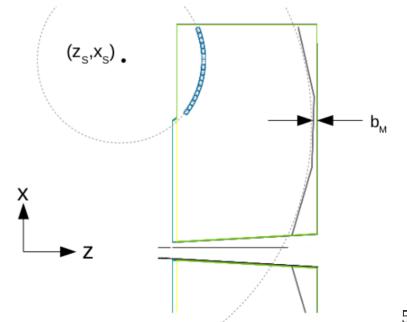

## **Parallel-to-point Focal Regions**

- 5, wide collimated photon beams
  - Emitted from IP
  - Within full dRICH polar acceptance, evenly spaced

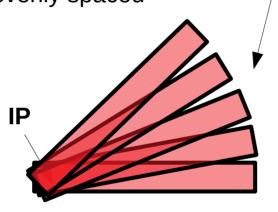

- Parallel-to-point focii indicated by green dots
- Outermost beams are not hitting the sensors

### **New DD4hep ECCE version**

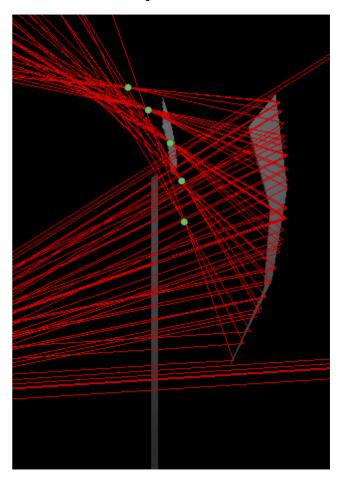

# **Parallel-to-point Focal Regions**

New DD4hep ECCE version

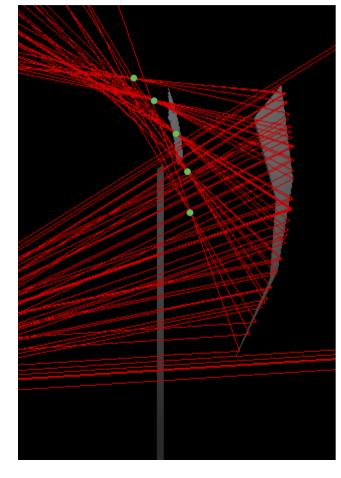

DD4hep ATHENA version

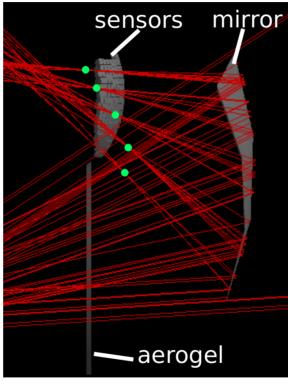

tuned for maximum polar acceptance

DD4hep ATHENA dual mirror test configuration

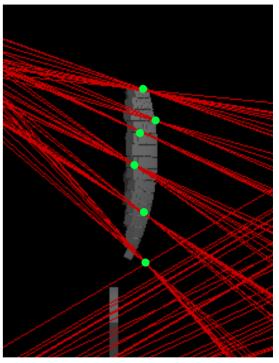

still plenty of room for improvement!!

Sensors tiled on a sphere may not be ideal... <sup>7</sup>

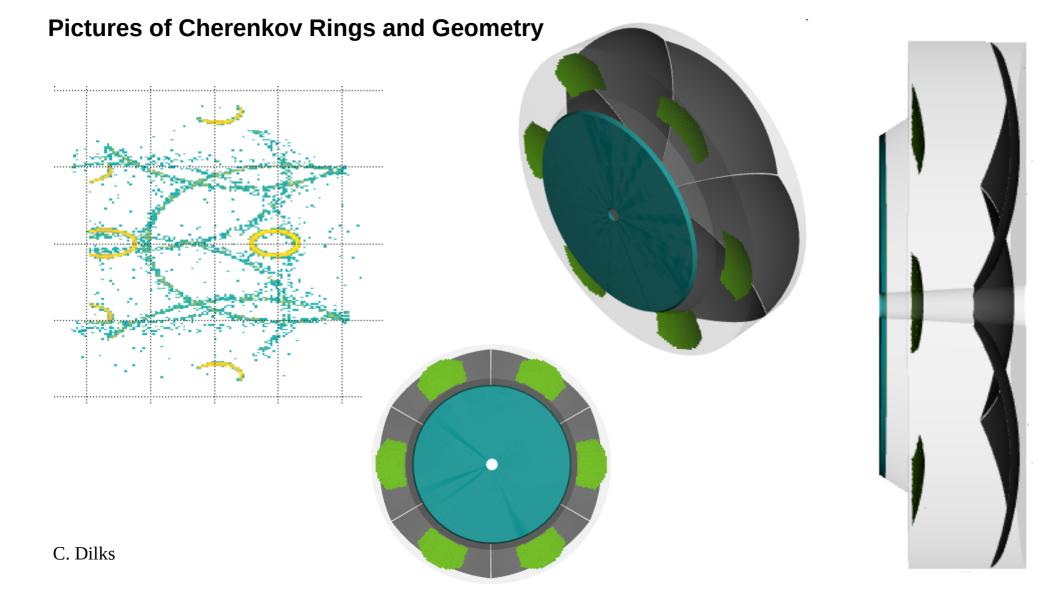

### **Next Steps**

- Export new GDML → import in Fun4all
- Review the MR ourselves, then request merging
- Need help with:
  - · Synchronizing property tables with Fun4all
  - · Optical tuning

• ...